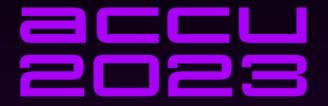

# NOBODY CAN PROGRAM CORRECTLY

LESSONS FROM 20 YEARS OF DEBUGGING C++ CODE

SEBASTIAN THEOPHIL

# What is a bug?

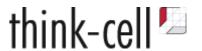

Your program has a **specification**: *Implicit* (usually) or *explicit* (rarely)

Your program has a **bug** if its behavior does not conform to the specification.

A **bug report** describes a *symptom* of a bug. Not the bug itself.

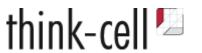

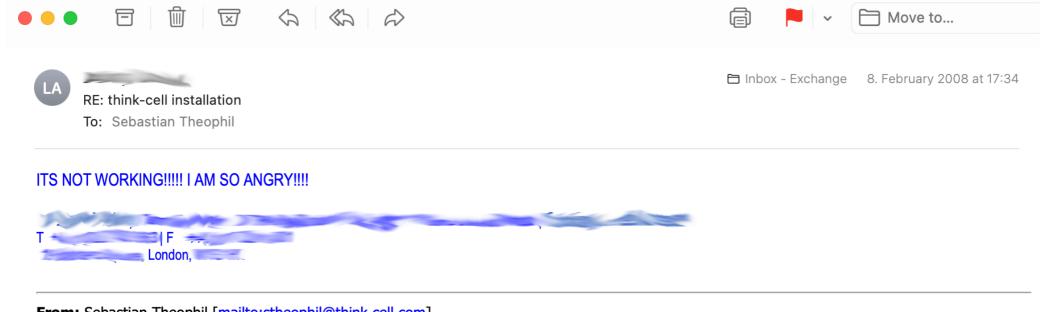

From: Sebastian Theophil [mailto:stheophil@think-cell.com]

**Sent:** 08 February 2008 10:09

To:

Subject: think-cell installation

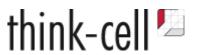

#### How do you notice that there is a bug in your program?

- a crash
- a core dump
- an error message
- a line written to a log file
- an observable misbehavior

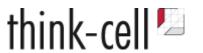

#### How do you notice that there is a bug in your program?

- a crash
- a core dump
- an error message
- a line written to a log file
- an observable misbehavior

How many do you notice?

How many when they occur on your client's computer?

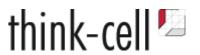

#### **At Compile Time**

- Type checking
- static\_assert
- constexpr evaluation

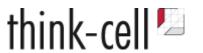

#### **At Compile Time**

- Type checking
- static\_assert
- constexpr evaluation

CppCon 2020: "Constexpr Everything" - The Standard Library, Microkernel, Apps, and Unit Tests - Rian Quinn

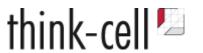

#### **At Compile Time**

- Type checking
- static\_assert
- constexpr evaluation

CppCon 2020: "Constexpr Everything" - The Standard Library, Microkernel, Apps, and Unit Tests - Rian Quinn

#### At Build Time & QA

- Unit testing
- Automated testing

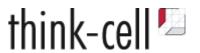

#### At Runtime

- Strict error checking
  - Check all API return values and report unexpected values
  - Assert pre-conditions and post-conditions
  - Report if they fail
- Enforce invariants, notice unexpected behavior sooner

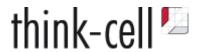

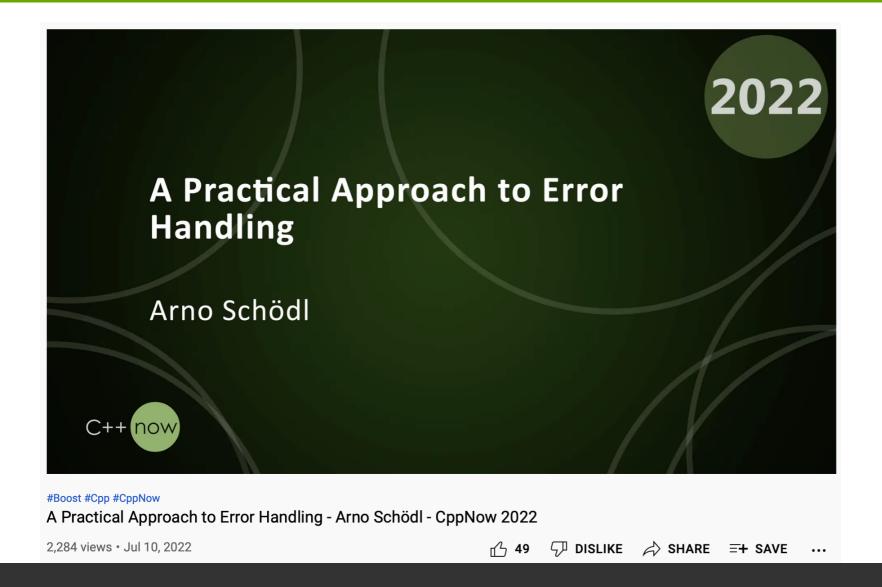

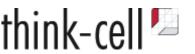

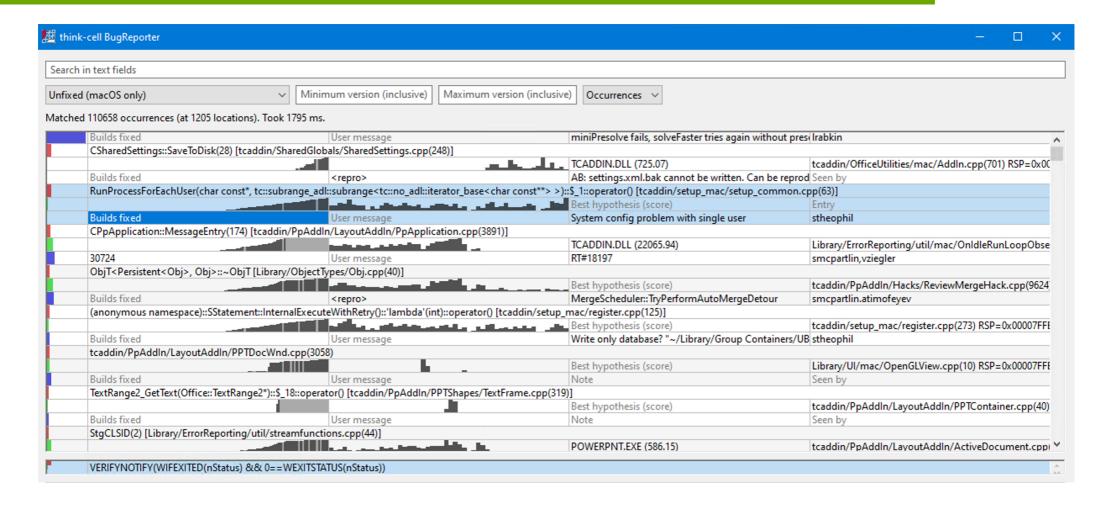

# Learning from a single occurrence?

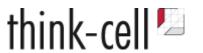

#### "One in a million is always next Tuesday."

Gordon Letwin, architect for MS-DOS 4

https://docs.microsoft.com/en-us/archive/blogs/larryosterman/one-in-a-million-is-next-tuesday

May be a rare chance to analyze a problem.

Hard to reproduce in the lab, yet with an obvious fix.

Will occur 1000s of times once product is rolled out!

# Learning from a single occurrence?

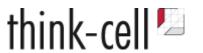

#### "One in a million is always next Tuesday."

Gordon Letwin, architect for MS-DOS 4

https://docs.microsoft.com/en-us/archive/blogs/larryosterman/one-in-a-million-is-next-tuesday

May be a rare chance to analyze a problem.

Hard to reproduce in the lab, yet with an obvious fix.

Will occur 1000s of times once product is rolled out!

#### What can you do?

- Form a hypothesis on the cause of the symptom
- Better error reporting, stricter invariants?

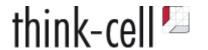

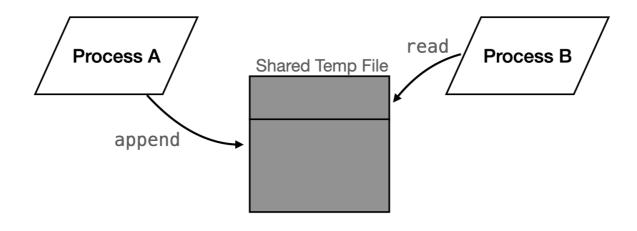

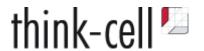

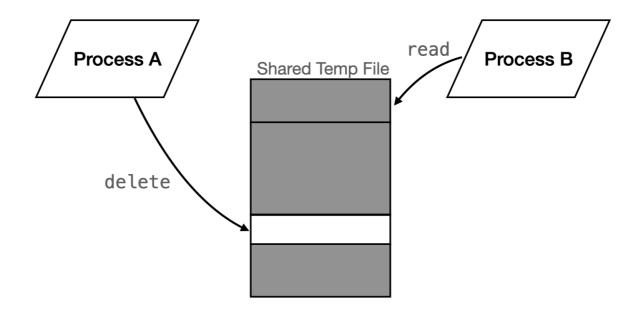

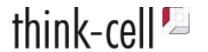

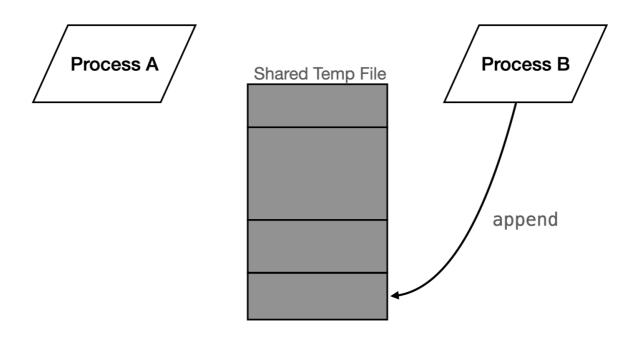

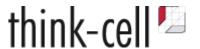

```
int append(std::vector<std::byte> vecbyte) {
   std::scoped_lock lock(lock_on_temp_file());

CompactSharedTempFileIfNecessary();
   int handleNew = AppendDataToTempFile(vecbyte);
   return handleNew;
}
```

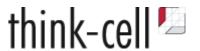

```
int append(std::vector<std::byte> vecbyte) {
   std::scoped_lock lock(lock_on_temp_file());

CompactSharedTempFileIfNecessary();
   int handleNew = AppendDataToTempFile(vecbyte);
   return handleNew;
}
```

```
void read(int handle, void* pv, std::size_t offset, std::size_t count) {
   std::shared_lock lock(lock_on_temp_file());
   CopyDataAtHandleOffset(handle, offset, count, pv);
}
```

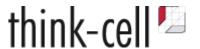

```
int append(std::vector<std::byte> vecbyte) {
  std::scoped lock lock(lock on temp file());
  CompactSharedTempFileIfNecessary();
  int handleNew = AppendDataToTempFile(vecbyte);
  return handleNew;
void read(int handle, void* pv, std::size_t offset, std::size_t count) {
  std::shared_lock lock(lock_on_temp_file());
  CopyDataAtHandleOffset(handle, offset, count, pv);
void delete(int handle) noexcept {
  std::shared_lock lock(lock_on_temp_file());
  LookupHandle(handle).m bDeleted = true;
```

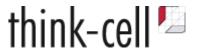

```
int append(std::vector<std::byte> vecbyte) {
  std::scoped_lock lock(lock_on_temp_file());
  CompactSharedTempFileIfNecessary();
  int handleNew = AppendDataToTempFile(vecbyte);
  return handleNew;
void read(int handle, void* pv, std::size_t offset, std::size_t count) {
  std::shared_lock lock(lock_on_temp_file());
  CopyDataAtHandleOffset(handle, offset, count, pv);
void delete(int handle) noexcept {
  std::shared_lock lock(lock_on_temp_file());
  LookupHandle(handle).m bDeleted = true;
```

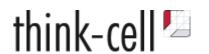

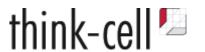

#### Debugging is an iterative process

Don't do it fast, do it right.

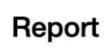

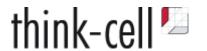

- 1. Bug Report
- 2. Reproduction

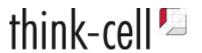

- 1. Always reproducible in debug builds, with interactive debugger, on any machine
- 2. Always reproducible in debug builds, on any machine
- 3. Sometimes reproducible, in debug, on any machine
- 4. Always reproducible, in debug, on specific machines
- 5. Sometimes reproducible, in debug, on specific machines
- 6. ...
- 7. ...
- 8. Sometimes reproducible, only in release builds, only on specific machines

#### We want to move up!

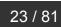

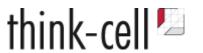

#### "Only sometimes reproducible, ..."

Use tools that detect hard-to-reproduce issues:

AddressSanitizer, ThreadSanitizer, UndefinedBehaviorSanitizer

- Is it a timing issue?
- Careful: Interactive debuggers make some issues disappear because the code is running too slow.
- Can you write a stress test to force the issue?
- Can you write to a log file and still reproduce the bug?
- Write code to diagnose system when the problem occurs.

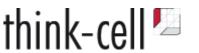

#### "Only reproducible on some machines ..."

- Gather info about environment:
  - OS version, CPU, version of your software, etc
- Anything that could interfere with your program? Desktop environments are the worst!
  - Virus scanner blocking files
  - System tools hooking file access
  - System management tools disabling parts of your software
  - Non-standard user rights management
  - DRM software that hooks into your software
- Can you reproduce this environment in a VM? On a client machine? Can the client ship an identical machine?
- Could also be a timing issue. Very slow machine? Very fast? Very busy?

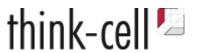

#### If all else fails:

- Automatically report errors to catch more similar issues (Google CrashPad)
- Write and ship analysis code that tries to nail down the issue
- Try out fixes if you have great reporting
- Can you look at your program state after the problem?
- A file written by your program showing the wrong output?

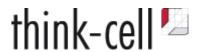

• Customer report: Starting our software fails. According to log file with <a href="std::bad\_alloc">std::bad\_alloc</a>.

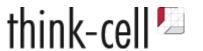

- Customer report: Starting our software fails. According to log file with std::bad\_alloc.
- Telemetry tells us, loading settings file fails.
- No reproduction but we get the settings file and can look at it.
- Contains bogus data in number formatted string.
- 2^18 times format string "%a" instead of once.

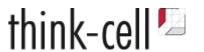

- Customer report: Starting our software fails. According to log file with std::bad\_alloc.
- Telemetry tells us, loading settings file fails.
- No reproduction but we get the settings file and can look at it.
- Contains bogus data in number formatted string.
- 2^18 times format string "%a" instead of once.
- Format string doubled 18 times?

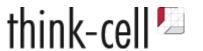

- Customer report: Starting our software fails. According to log file with std::bad\_alloc.
- Telemetry tells us, loading settings file fails.
- No reproduction but we get the settings file and can look at it.
- Contains bogus data in number formatted string.
- 2^18 times format string "%a" instead of once.
- Format string doubled 18 times?
- std::vector<std::pair<std::size\_t, format>>

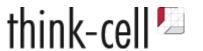

- Customer report: Starting our software fails. According to log file with std::bad\_alloc.
- Telemetry tells us, loading settings file fails.
- No reproduction but we get the settings file and can look at it.
- Contains bogus data in number formatted string.
- 2<sup>18</sup> times format string "%a" instead of once.
- Format string doubled 18 times?
- std::vector<std::pair<std::size\_t, format>>
- Stored in shared memory, shared between different processes

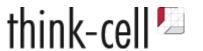

- Customer report: Starting our software fails. According to log file with std::bad\_alloc.
- Telemetry tells us, loading settings file fails.
- No reproduction but we get the settings file and can look at it.
- Contains bogus data in number formatted string.
- 2<sup>18</sup> times format string "%a" instead of once.
- Format string doubled 18 times?
- std::vector<std::pair<std::size\_t, format>>
- Stored in shared memory, shared between different processes
- Vector size (end begin) / sizeof(std::pair<std::size\_t, format>)

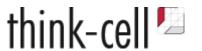

- Customer report: Starting our software fails. According to log file with std::bad\_alloc.
- Telemetry tells us, loading settings file fails.
- No reproduction but we get the settings file and can look at it.
- Contains bogus data in number formatted string.
- 2<sup>18</sup> times format string "%a" instead of once.
- Format string doubled 18 times?
- std::vector<std::pair<std::size\_t, format>>
- Stored in shared memory, shared between different processes
- Vector size (end begin) / sizeof(std::pair<std::size\_t, format>)
- How big is sizeof(std::size\_t)?

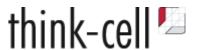

- Customer report: Starting our software fails. According to log file with std::bad\_alloc.
- Telemetry tells us, loading settings file fails.
- No reproduction but we get the settings file and can look at it.
- Contains bogus data in number formatted string.
- 2<sup>18</sup> times format string "%a" instead of once.
- Format string doubled 18 times?
- std::vector<std::pair<std::size\_t, format>>
- Stored in shared memory, shared between different processes
- Vector size (end begin) / sizeof(std::pair<std::size\_t, format>)
- How big is sizeof(std::size\_t)?
- Not the same size in 32 bit and 64 bit processes

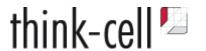

- 1. Bug Report
- 2. Reproduction
- 3. Identify the Problem

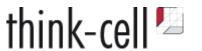

#### From Reproduction to Problem Description

- Sometimes symptom does not lead directly to cause
- Problem may have happened earlier & somewhere else in your code

#### How to find the real problem?

- Again, use all sanitizers!
- And use an interactive debugger!

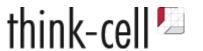

#### Gain understanding of larger system by tracing

- Get an understanding of code being called/order of calls
- Good old printf debugging
  - Downside: Requires recompilation
- Better: Use gdb/lldb/Visual Studio tracing breakpoints
  - No recompilation necessary
  - Tracing breakpoints can be added to OS functions, binary code
  - gdb and lldb are powerful
    - Can print stack traces
    - Can be scripted to execute commands automatically, add a large number of breakpoints automatically
    - gdb/lldb even have Python API

Careful: Tracing may make timing-dependent bugs disappear

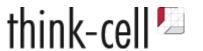

#### Gain understanding of OS interaction by tracing

- Know your OS specific logging tools, e.g.,
  - Windows: ProcessMonitor (https://docs.microsoft.com/en-us/sysinternals/downloads/procmon)
  - macOS: dtrace (http://dtrace.org/blogs/about/)
  - Linux: strace etc (https://linux-audit.com/monitor-file-access-by-linux-processes/)
- Know your Operating System!
  - Semantics of OS primitives
  - File locks, shared memory, virtual memory, file system, I/O, User Interface, Rendering

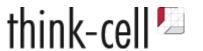

#### Isolate the wrong part of your code

- Do you have a state that still worked?
- Can you find breaking change by binary searching your commits?
  - git bisect
  - Understand change to prevent error cycles
- Step through working/broken versions in parallel, where does behavior differ?
- Do the reverse:
  - disable code until bug disappears
  - Again, use "binary search" to track down the problem in least number of steps
- Both require knowledge of code base. Can be very time consuming.

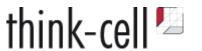

#### Improve code to find the problem

- Document invariants: Use asserts a lot
- For complex checks, use temporary asserts to narrow down problems
- Legacy code?
  - Introduce safe programming techniques e.g. smart pointers, RAII etc.
  - May fix bugs you haven't even reproduced yet

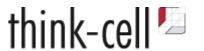

- Reverse debugging tools
  - let you step backwards through program
  - WinDbg https://www.youtube.com/watch?v=I1YJTg\_A914
  - Undo (Linux) https://undo.io
  - rr (Linux) https://rr-project.org
- Know your debugger itself
  - Do you use data breakpoints/watchpoints?
  - Do you put frequently used functionality into debugger scripts?
  - Write debug visualizers for your data types!
- Get at least passive assembly skills

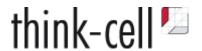

```
std::array<int, 4> an = {1, 5, 7, 8};
auto rng = GetItemFromIndices(&an[0], 4);
assert(rng.size()==4); // Fails with rng.size()==2
```

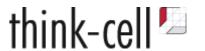

```
std::array<int, 4> an = {1, 5, 7, 8};
auto rng = GetItemFromIndices(&an[0], 4);
assert(rng.size()==4); // Fails with rng.size()==2
```

lldb> watch set expression -s 4 -- &an[0]

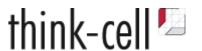

```
std::array<int, 4> an = {1, 5, 7, 8};
auto rng = GetItemFromIndices(&an[0], 4);
assert(rng.size()==4); // Fails with rng.size()==2

lldb> watch set expression -s 4 -- &an[0]

std::byte* p = &an[0];
for(int v=0; v<4; ++v) {
   // do something with p + v * sizeof(int)
}</pre>
```

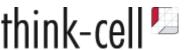

```
std::array<int, 4> an = {1, 5, 7, 8};
auto rng = GetItemFromIndices(&an[0], 4);
assert(rng.size()==4); // Fails with rng.size()==2
lldb> watch set expression -s 4 -- &an[0]
std::byte* p = &an[0];
for(int v=0; v<4; ++v) {</pre>
 // do something with p + v * sizeof(int)
    ldr
        x8, [x9, #0x100]
    ldrsw x10, [x9, #0xf8]
-> add x8, x8, x10, lsl #3
```

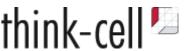

```
std::array<int, 4> an = {1, 5, 7, 8};
auto rng = GetItemFromIndices(&an[0], 4);
assert(rng.size()==4); // Fails with rng.size()==2
lldb> watch set expression -s 4 -- &an[0]
std::byte* p = &an[0];
for(int v=0; v<4; ++v) {
 // do something with p + v * sizeof(int)
    ldr x8, [x9, \#0x100] ; get pointer p to an
   ldrsw x10, [x9, #0xf8] ; get loop variable v
-> add x8, x8, x10, lsl #3; access p[v<<3] or p[v*8]
```

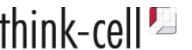

```
std::array<int, 4> an = {1, 5, 7, 8};
auto rng = GetItemFromIndices(&an[0], 4);
assert(rng.size()==4); // Fails with rng.size()==2
lldb> watch set expression -s 4 -- &an[0]
std::byte* p = &an[0];
for(int v=0; v<4; ++v) {
 // do something with p + v * sizeof(int)
    ldr x8, [x9, \#0x100]; get pointer p to an
   ldrsw x10, [x9, #0xf8] ; get loop variable v
-> add x8, x8, x10, lsl #3; access p[v<<3] or p[v*8]
```

The buggy code was ported from Windows to macOS.

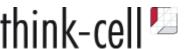

```
std::array<int, 4> an = {1, 5, 7, 8};
auto rng = GetItemFromIndices(&an[0], 4);
assert(rng.size()==4); // Fails with rng.size()==2
lldb> watch set expression -s 4 -- &an[0]
std::byte* p = &an[0];
for(int v=0; v<4; ++v) {
 // do something with p + v * sizeof(int)
   ldr x8, [x9, \#0x100]; get pointer p to an
   ldrsw x10, [x9, #0xf8] ; get loop variable v
-> add x8, x8, x10, lsl #3; access p[v<<3] or p[v*8]
```

The buggy code was ported from Windows to macOS.

int\* is cast to long\* somewhere. On Windows, sizeof(long)==4. On macOS, sizeof(long)==8.

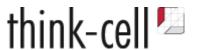

#### From reproduction to cause of the bug

Iterative Process: Analysis - Hypothesis - Test - Repeat

Use all tools at your disposal and learn to use them

- debuggers, sanitizers
- reverse debuggers
- OS facilities to capture process traces

Get to know the operating system

Report

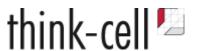

#### From reproduction to cause of the bug

Iterative Process: Analysis - Hypothesis - Test - Repeat

Use all tools at your disposal and learn to use them

- debuggers, sanitizers
- reverse debuggers
- OS facilities to capture process traces

Get to know the operating system

But most importantly

Report

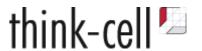

#### From reproduction to cause of the bug

Iterative Process: Analysis - Hypothesis - Test - Repeat

Use all tools at your disposal and learn to use them

- debuggers, sanitizers
- reverse debuggers
- OS facilities to capture process traces

Get to know the operating system

But most importantly

Question your assumptions.

Report

# **Debugging Process**

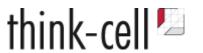

- 1. Bug Report
- 2. Reproduction
- 3. Identify the Problem
- 4. Classify the Bug

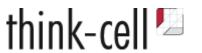

#### You didn't write what you meant

- Uninitialised data (e.g. indices?)
- Memory management problem
  - use after free,
  - or rather reference counting bug?
  - use of out-of-scope temporary
- Stack corruption
- Data corruption through missing locks

Often, fix is a local change or use of better programming practices

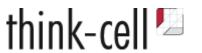

#### You didn't write what you meant

- Uninitialised data (e.g. indices?)
- Memory management problem
  - use after free,
  - or rather reference counting bug?
  - use of out-of-scope temporary
- Stack corruption
- Data corruption through missing locks

Often, fix is a local change or use of better programming practices

**But:** Always check the rest of code base!

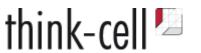

#### You wrote what you meant, but meant wrong

- i.e. your mental model was wrong
- You need a new one. A local fix will not be enough.
- You didn't understand the spec of somebody else's code correctly
  - Wrong use of internal and external API
  - Use of OS facilities that don't work like you thought they did
- You didn't understand your own requirements correctly
  - Is your algorithm correct at all?
  - Is the algorithm the best choice?

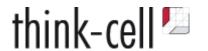

How to tell those two cases apart

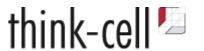

#### How to tell those two cases apart

```
void do_something_interesting(std::vector<std::unique_ptr<T>> const& vecp) noexcept {
    std::ranges::for_each(vecp, [](auto const& p) noexcept {
        foo(*p);
    });
}
```

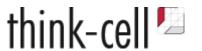

#### How to tell those two cases apart

```
void do_something_interesting(std::vector<std::unique_ptr<T>> const& vecp) noexcept {
    std::ranges::for_each(vecp, [](auto const& p) noexcept {
        foo(*p); // crashes here with dereferencing null pointer
    });
}
```

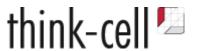

#### How to tell those two cases apart

```
void do_something_interesting(std::vector<std::unique_ptr<T>> const& vecp) noexcept {
    std::ranges::for_each(vecp, [](auto const& p) noexcept {
        foo(*p); // crashes here with dereferencing null pointer
    });
}
```

```
void do_something_interesting(std::vector<std::unique_ptr<T>> const& vecp) noexcept {
    std::ranges::for_each(vecp, [](auto const& p) noexcept {
        if(p) { // B00M! Fixed.
            foo(*p);
        }
    });
}
```

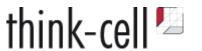

#### How to tell those two cases apart

That is not easy.

```
void do_something_interesting(std::vector<std::unique_ptr<T>> const& vecp) noexcept {
    std::ranges::for_each(vecp, [](auto const& p) noexcept {
        foo(*p); // crashes here with dereferencing null pointer
    });
}
```

```
void do_something_interesting(std::vector<std::unique_ptr<T>> const& vecp) noexcept {
    std::ranges::for_each(vecp, [](auto const& p) noexcept {
        if(p) { // B00M! Fixed.
            foo(*p);
        }
    });
}
```

Wrong! Or at least, possibly wrong.

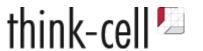

#### How to tell those two cases apart

- 1. Look at the bigger picture
- 2. What are you trying to achieve?
- 3. How are you trying to achieve that?
- 4. Is that the correct approach?
- 5. Do you understand all the invariants?
- 6. Do you assert them in the code?
- 7. Is the bug violating one of those invariants?

Rethink your assumptions, your mental model!

# **Debugging Process**

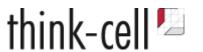

- 1. Bug Report
- 2. Reproduction
- 3. Identify the Problem
- 4. Classify the Bug
- 5. Fix the Bug

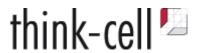

#### **Smallest possible fix**

- Solves the problem
- Does not introduce new bugs

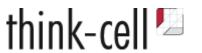

#### **Smallest possible fix**

- Solves the problem
- Does not introduce new bugs

#### But

- May not fix the root of the problem
- Or worse, it only hides one instance of the problem.
- May, over time, reduce code quality and make code harder to understand

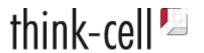

#### What should the ideal solution look like in an ideal world?

Given everything you know now, how would you solve the problem?

You need to move towards this solution!

#### Given my constraints, what should I change now?

- Do you need to ship a fix quickly?
- Do you work in an especially secure environment?
- In a very regulated environment?
  - 1. Deliver small fix in the stable build, ship it fast.
  - 2. Attempt thorough fix in development branch.

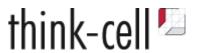

#### Why did the bug happen in the first place?

- Was it too hard to program correctly, easy to program incorrectly?
- What was missing to program correctly?
  - A library feature or helper function?
  - An algorithm?
  - A standard programming practice?

#### How can we prevent it from happening again?

- Can you make your fix elsewhere in the code?
  - e.g. introducing smart pointers
  - replacing self-written for-loops with the correct standard algorithm
- Look through your codebase for that pattern!
- Can you introduce the missing abstraction?

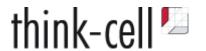

#### Missing abstractions

```
std::vector<int> vecn;
std::ranges::sort(vecn, std::ranges::less());
auto rng2 = std::ranges::unique(rng1, std::ranges::equal());
```

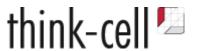

#### Missing abstractions

```
std::vector<int> vecn;
std::ranges::sort(vecn, std::ranges::less());
auto rng2 = std::ranges::unique(rng1, std::ranges::equal());
```

Note the two different predicates!

They must be compatible! This was done 74 times in our code base, in different ways, some were wrong!

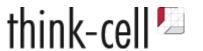

#### Missing abstractions

```
std::vector<int> vecn;
std::ranges::sort(vecn, std::ranges::less());
auto rng2 = std::ranges::unique(rng1, std::ranges::equal());
```

Note the two different predicates!

They must be compatible! This was done 74 times in our code base, in different ways, some were wrong!

Replaced by

```
template<typename Rng, typename Less = tc::fn_less>
auto sort_inplace_unique_range(Rng&& rng, Less&& less)
```

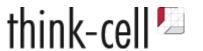

#### Missing abstractions

Make correct error handling easy, convenient and mandatory!

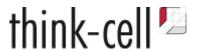

#### Missing abstractions

Make correct error handling easy, convenient and mandatory!

```
RECT rect;
if(0==GetClientRect(wnd, &rect)) {
   Report(GetLastError(), std::source_location::current());
}
```

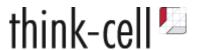

#### Missing abstractions

Make correct error handling easy, convenient and mandatory!

```
RECT rect;
if(0==GetClientRect(wnd, &rect)) {
   Report(GetLastError(), std::source_location::current());
}
```

```
RECT rect;
APIERR(GetClientRect(wnd, &rect));
```

# **Debugging Process**

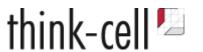

- 1. Bug Report
- 2. Reproduction
- 3. Identify the Problem
- 4. Classify the Bug
- 5. Fix the Bug
- 6. Deliver the Fix

### **Delivering Fix**

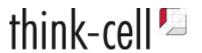

- Documentation in the code and outside the code
  - Write high-level documentation to explain concepts
  - Documentation in source files goes less out of date
  - Document what, when, who and why you did something
  - Can you reference an issue in your bug tracker?
  - The next developer may ask "Do we still need this?"
- Code Reviews
  - or other collaborative practices like pair programming
  - explain what you did to others
  - often, errors in your thinking become obvious, once you have to spell it out

### **Delivering Fix**

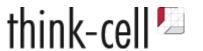

- Good version control practices
  - Split changes into self-contained chunks
  - Separate refactors from changes to functionality
  - Do refactor during debugging!
- Tests
  - May also prevent a regression from ever happening again
  - Tests also need to be well-written
  - Run automatically ideally
  - Trivial test cases are useless
  - Can you test random input?

# **Debugging Process**

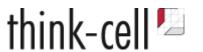

- 1. Bug Report
- 2. Reproduction
- 3. Identify the Problem
- 4. Classify the Bug
- 5. Fix the Bug
- 6. Deliver the Fix

# Thank you!

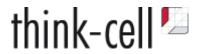

And yes, we are recruiting: <a href="hr@think-cell.com">hr@think-cell.com</a>

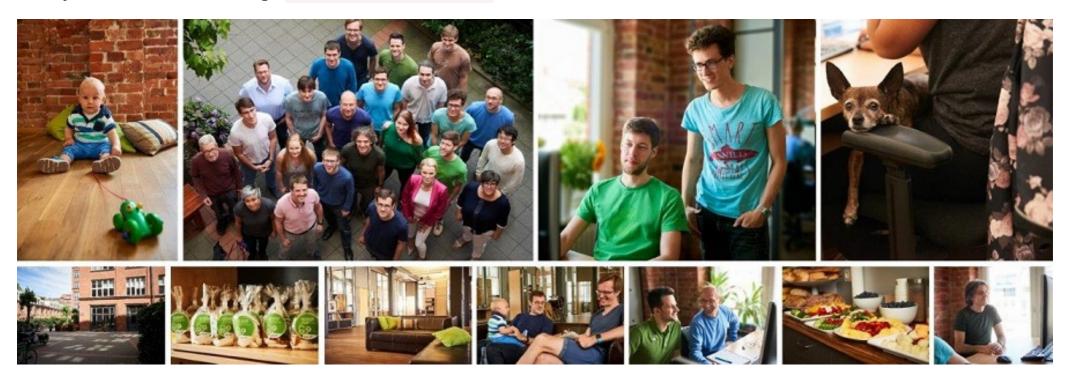

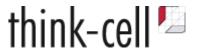

```
enum EState { WAITING, DATA, ERROR };
struct http_delegate {
  EState m_estate = WAITING;
  std::mutex m_mtx;
  std::condition_variable m_cv;
  void on_new_data() {
      std::lock_guard lock(m_mtx);
      m_estate = is_error() ? ERROR : DATA;
      // copy data to buffer
    m_cv.notify_all();
```

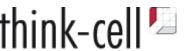

```
enum EState { WAITING, DATA, ERROR };
struct http_delegate {
  EState m estate = WAITING;
  std::mutex m_mtx;
  std::condition_variable m_cv;
  void on_new_data() {
      std::lock_guard lock(m_mtx);
      m_estate = is_error() ? ERROR : DATA;
      // copy data to buffer
   m_cv.notify_all();
```

```
struct sync_http_request {
 http_delegate m_delegate;
  sync_http_request(...) {
    // set up everything
    std::unique_lock lock(m_delegate.m_mtx);
    m_delegate.m_cv.wait(lock,
      [&]() [
        return m_delegate.m_estate!=WAITING;
      });
    if(m_delegate.m_estate==ERROR)
      throw http_exception();
    // do something with the data
};
```

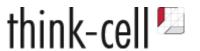

```
enum EState { WAITING, DATA, ERROR };
struct http_delegate {
  EState m estate = WAITING;
  std::mutex m_mtx;
  std::condition_variable m_cv;
  void on_new_data() {
      std::lock_guard lock(m_mtx);
      m_estate = is_error() ? ERROR : DATA;
      // copy data to buffer
   m_cv.notify_all();
```

```
struct sync_http_request {
 http_delegate m_delegate;
  sync_http_request(...) {
    // set up everything
    std::unique_lock lock(m_delegate.m_mtx);
    m_delegate.m_cv.wait(lock,
      [&]() [
        return m_delegate.m_estate!=WAITING;
      });
    if(m_delegate.m_estate==ERROR)
      throw http_exception();
   // do something with the data
};
```

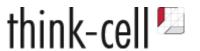

```
enum EState { WAITING, DATA, ERROR };
struct http_delegate {
  EState m estate = WAITING;
  std::mutex m_mtx;
  std::condition_variable m_cv;
  void on_new_data() {
      std::lock_guard lock(m_mtx);
      m_estate = is_error() ? ERROR : DATA;
      // copy data to buffer
      m_cv.notify_all();
```

```
struct sync_http_request {
 http_delegate m_delegate;
  sync_http_request(...) {
    // set up everything
    std::unique_lock lock(m_delegate.m_mtx);
    m_delegate.m_cv.wait(lock,
      [&]() [
        return m_delegate.m_estate!=WAITING;
      });
    if(m_delegate.m_estate==ERROR)
      throw http_exception();
   // do something with the data
};
```